令和5年度文部科学省委託

「専門職業人材の最新技能アップデートのための専修学校リカレント教育推進」事業

# 仮想化技術教材資料

情報技術者の技能アップデートのためのリカレント教育推進事業

令和5年度文部科学省委託

「専門職業人材の最新技能アップデートのための専修学校リカレント教育推進」事業

# 仮想化技術教材資料

情報技術者の技能アップデートのためのリカレント教育推進事業

### 目次

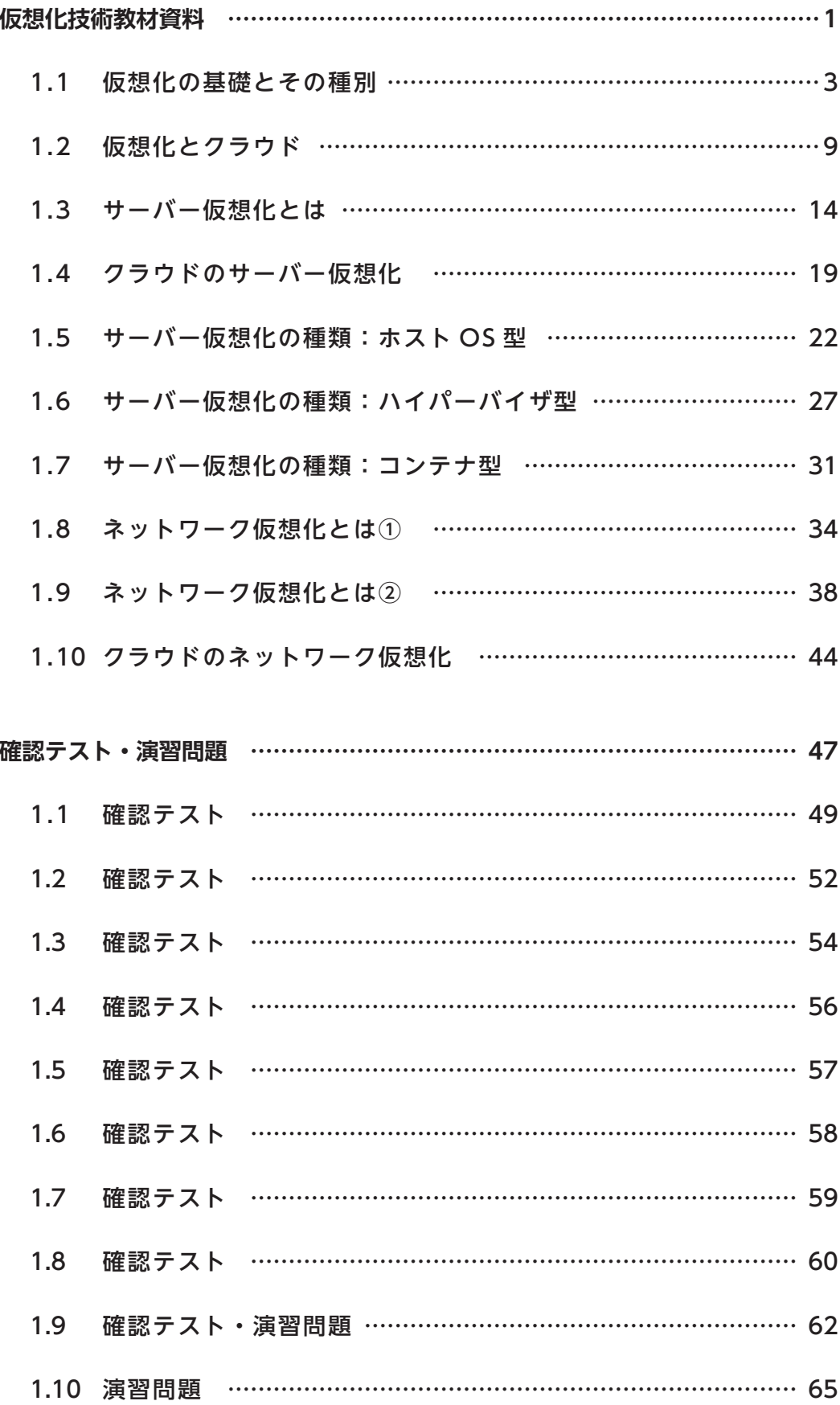

# **仮想化技術教材資料**

### 仮想化技術の教育プログラム開発 1.1 仮想化の基礎とその種別

1.1 仮想化の基礎とその種別

1.1.1 仮想化とは

仮想化:実体のないものをあたかも実在しているかのごとく表現する技術のこと

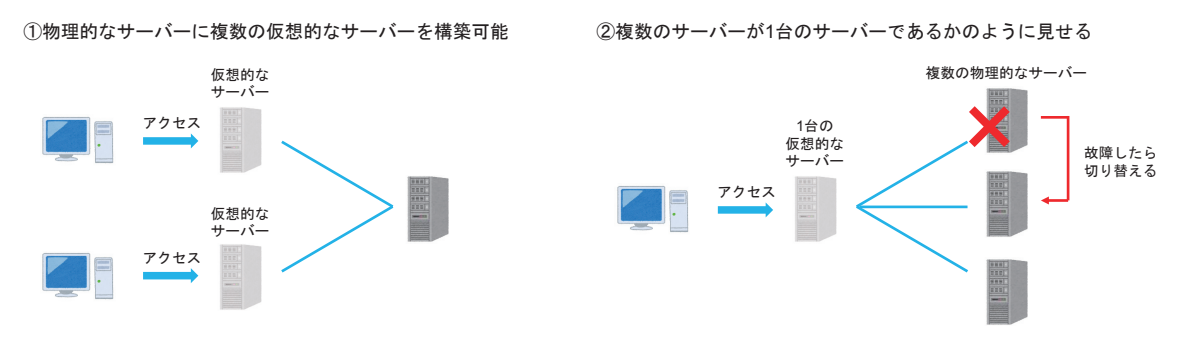

特に②の場合、仮に1台のサーバーが故障しても自動的に切り離してサーバーを切り替えることで、 ユーザー側にはサーバーの故障を一切知られることなくサービス提供を続けられるというメリットがある。

 $\overline{2}$ 

 $\mathbf{1}$ 

#### 1.1.2 仮想化の概念

以下の図は仮想化の概念を説明しています。

物理的なサーバーにインストールされているOS上で仮想化ソフトウェアを動作させ、仮想化を実現します。

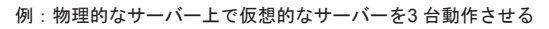

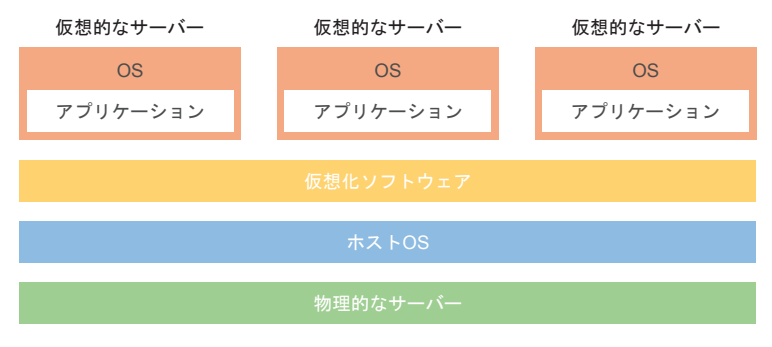

3

### 1.1 仮想化の基礎とその種別

#### 1.1.3 仮想化の種別

仮想化には、いくつかの種類があります。

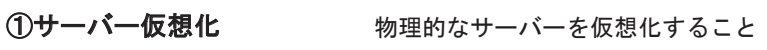

②ネットワーク仮想化 物理的なネットワーク構成を仮想化すること

3ストレージ仮想化 記憶装置を仮想化すること

④デスクトップ仮想化 デスクトップ環境を仮想化すること

⑤アプリケーション仮想化 アプリケーションを仮想化すること

#### 1.1.4 サーバー仮想化

サーバー仮想化:物理的なサーバーを仮想化すること

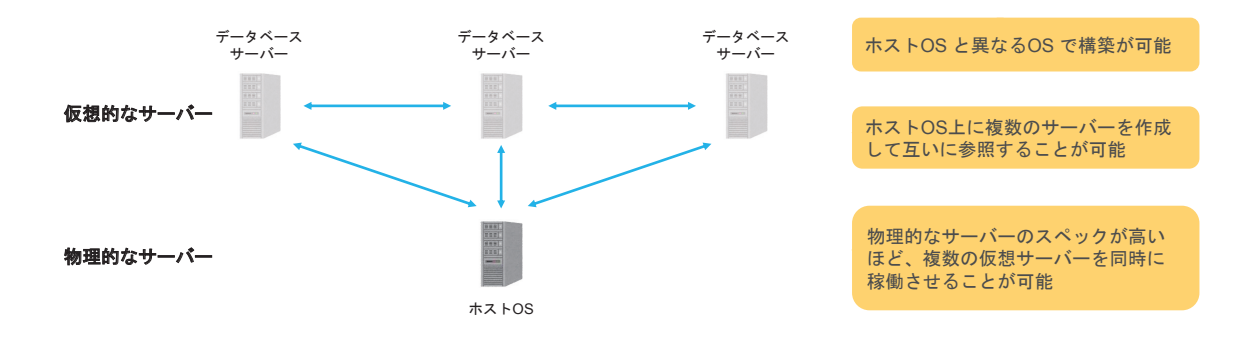

5

### 1.1 仮想化の基礎とその種別

### 1.1.5 サーバー仮想化のメリットとデメリット

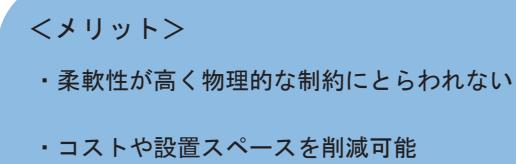

・可用性が高く故障してもシステムが 継続して利用できる

#### <デメリット>

- ・通常のサーバー/ネットワーク管理に加え 専門的知識が必要となる
- ・物理サーバーが動かなくなると 仮想サーバー全てが動かなくなる
- ・費用対効果の検討が必要である

#### 1.1.6 サーバー仮想化のメリット:具体例

#### 例)障害発生時の対応

仮想サーバーはデータでできているため、バックアップが容易です。 そのため、障害が発生した場合でも任意のバックアップから復元可能で、復旧が短時間で済みます。

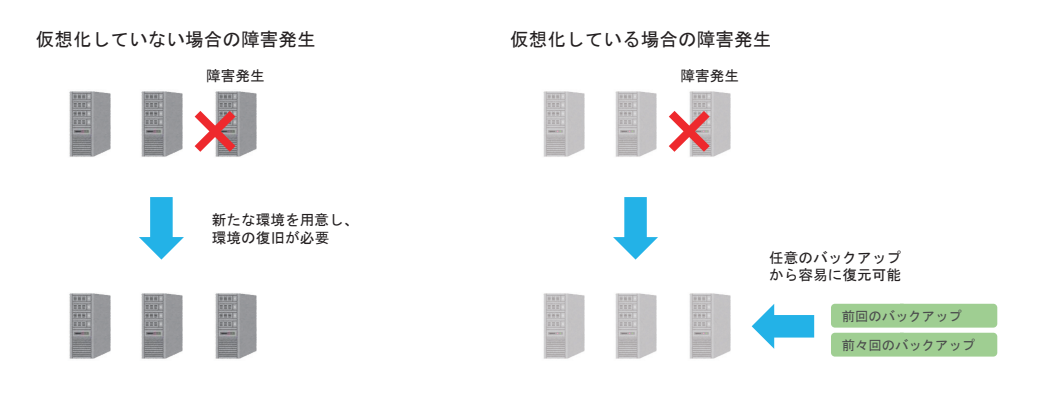

 $\overline{7}$ 

8

### 1.1 仮想化の基礎とその種別

#### 1.1.7 ネットワーク仮想化

仮想的なスイッチなどを利用できるので、ネットワークの管理がしやすく、変更も柔軟に行える。 ネットワーク仮想化:物理的なネットワークを仮想化すること

ネットワーク仮想化の例①:物理的に1つのネットワークを複数の仮想的なネットワークに分割

スイッチ スイッチ m  $\overline{\mathbf{1111}}$ 仮想ネットワーク① | 仮想ネットワーク2

物理的に離れたネットワークを1つにすることも可能です。

ネットワーク仮想化の例②:物理的に離れたネットワークを仮想的な1つのネットワークに

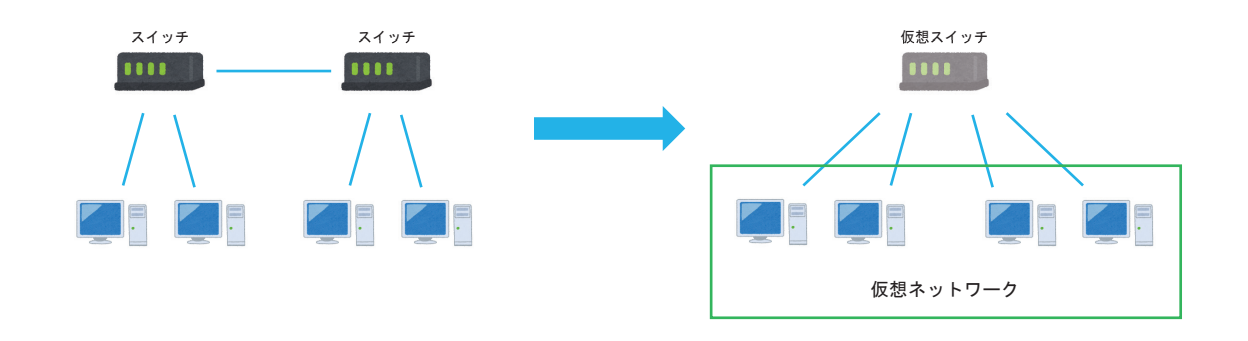

 $\mathcal{G}$ 

### 1.1 仮想化の基礎とその種別

#### 1.1.8 ストレージ仮想化

ストレージ仮想化:記憶装置を仮想化すること

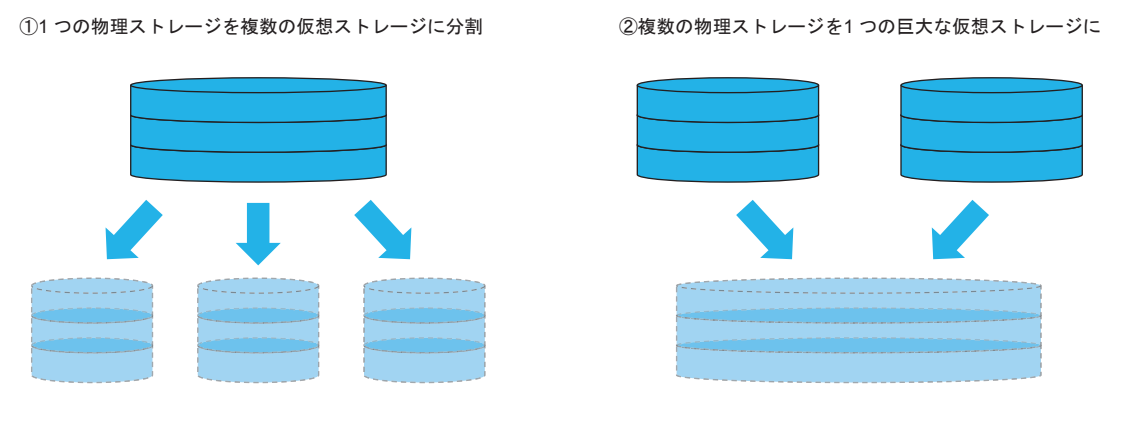

#### 1.1.9 デスクトップ仮想化とアプリケーション仮想化

デスクトップ仮想化:デスクトップ環境を仮想化すること アプリケーション仮想化:アプリケーションを仮想化すること

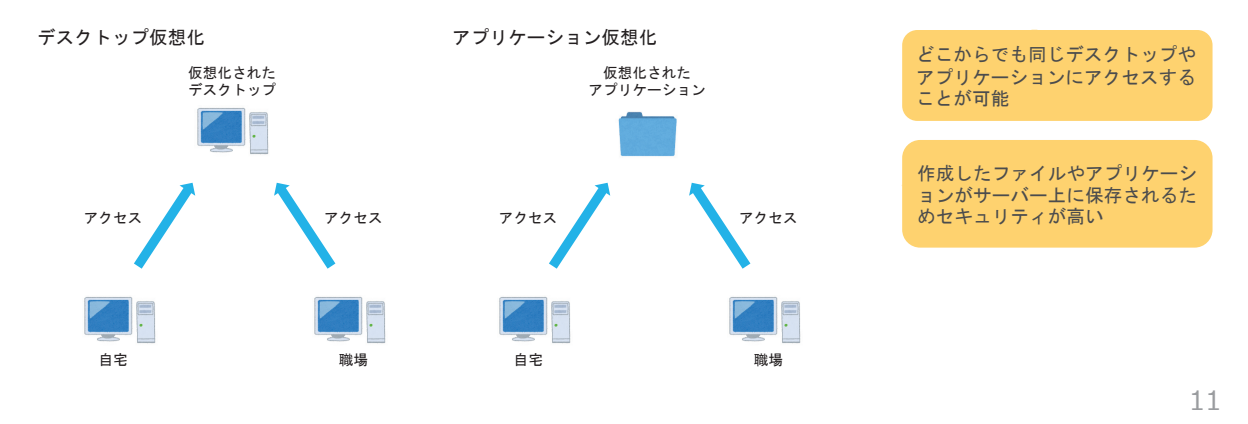

### 仮想化技術の教育プログラム開発 1.2 仮想化とクラウド

1

### 1.2 仮想化とクラウド

#### 1.2.1 クラウドとは

クラウド:仮想化技術によって構築されたインフラや、その上に構築されたサービス

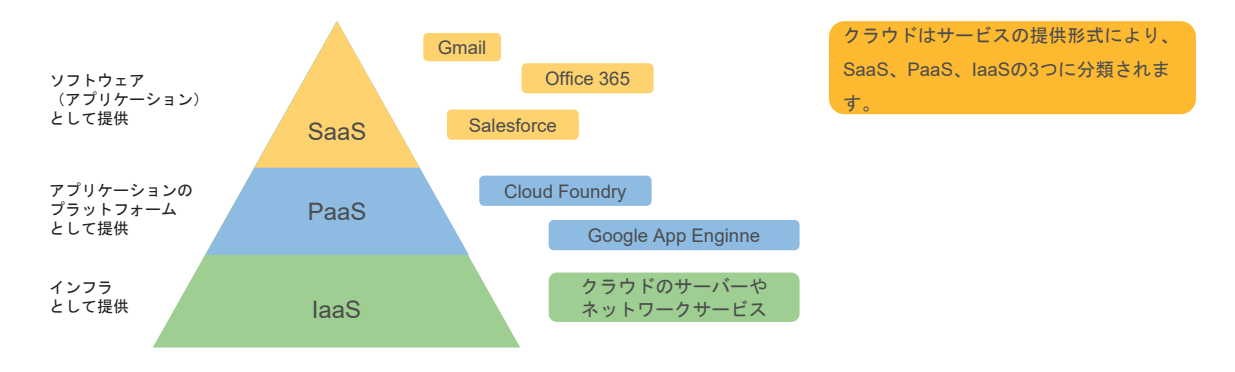

#### 1.2.2 SaaS (サーズ)

SaaS (Software as a Service):

ソフトウェア(アプリケーション)として提供されるクラウドサービス

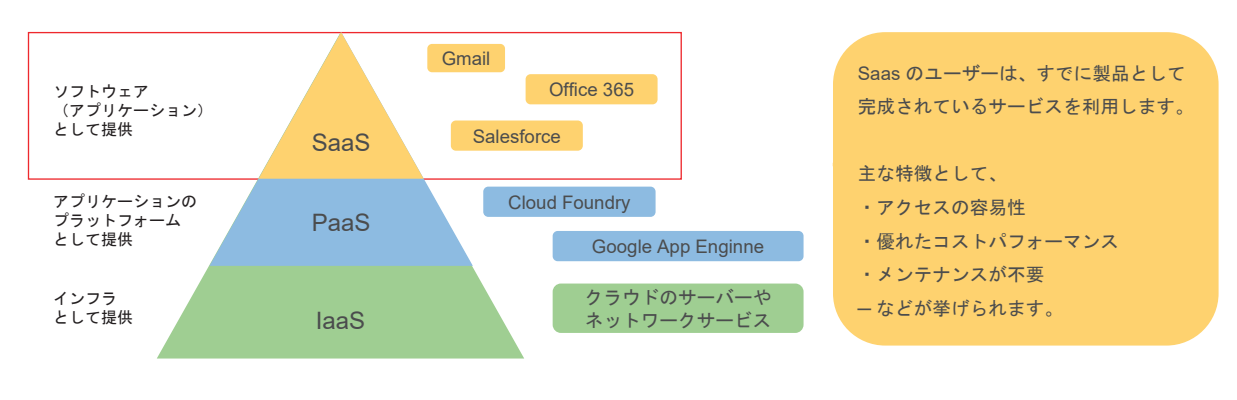

3

### 1.2 仮想化とクラウド

### 1.2.3 PaaS  $(\hat{\mathcal{N}} - \vec{\mathcal{X}})$

PaaS (Platform as a Service):

プラットフォームとして提供されるクラウドサービス

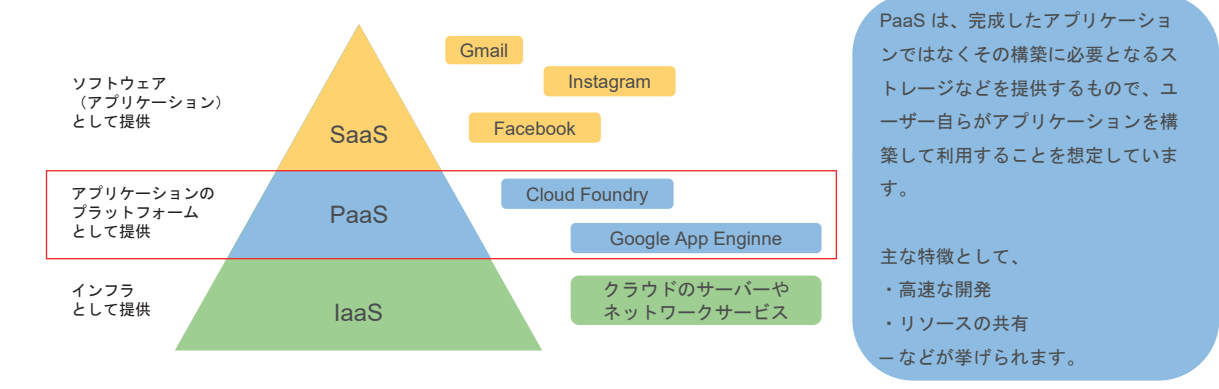

#### 1.2.4 IaaS(イアース)

IaaS (Infrastructure as a Service):

インフラとして提供されるクラウドサービス

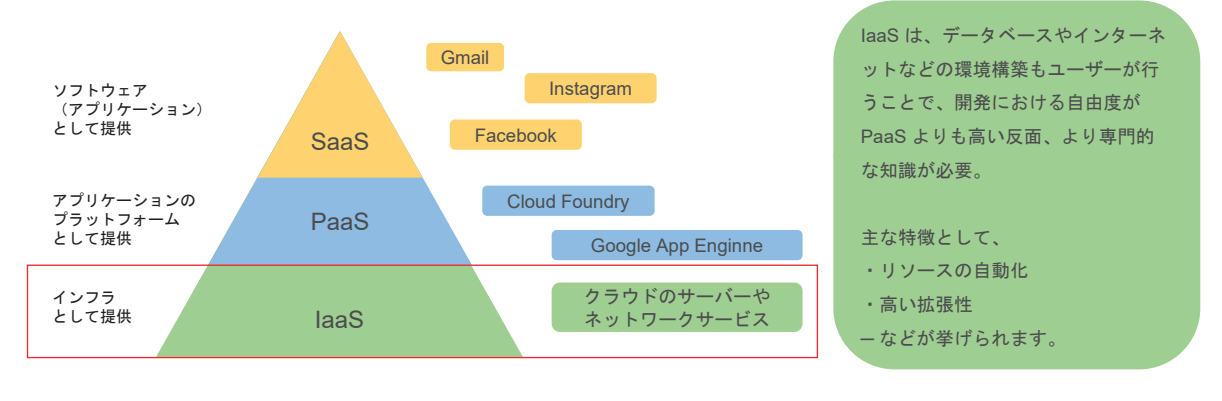

5

### 1.2 仮想化とクラウド

#### 1.2.5 クラウドを支える技術

クラウドの大量データの処理や柔軟なリソース管理は、以下の技術により支えられています。

#### ・仮想化技術

ストレージ仮想化やサーバー仮想化など、さまざまな仮想化技術

#### ・分散処理技術

役割分散、負荷分散、リスク分散などのため、複数の機器に処理を分散させる技術

#### 1.2.6 クラウドを支える技術:仮想化技術

・ストレージ仮想化

オンラインストレージサービスではユーザーごとに決まったストレージ容量を確保しているわけではなく、 あらかじめ用意されているストレージから、ユーザーごとにストレージ領域を割り当てています。

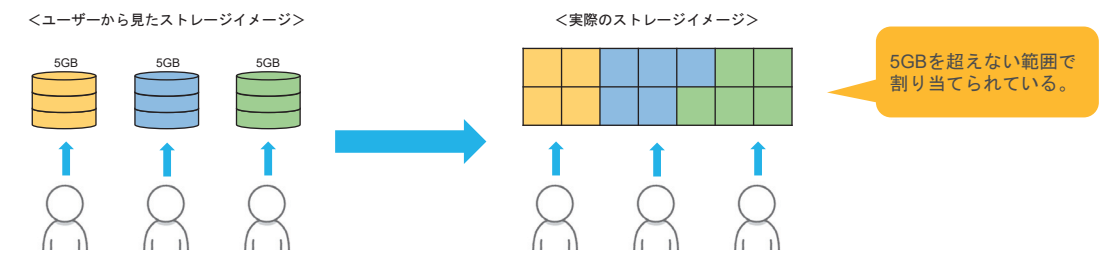

・サーバー仮想化

役割分散、負荷分散、リスク分散などのため、実際には複数のサーバーが役割を担っています。

### 1.2 仮想化とクラウド

#### 1.2.7 クラウドを支える技術:分散処理技術

・分散処理技術

複数の機器に処理を分散させる技術です。 それにより、処理の高速化や1 台あたりの機器における負荷を軽減しています。

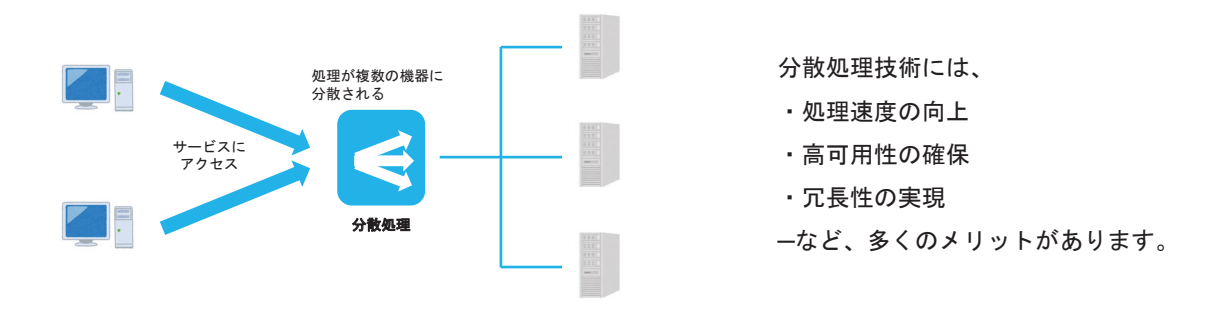

#### 1.2.8 クラウドのセキュリティ

クラウドサービスのセキュリティは、以下の理由から非常に高いです。

- ・最新のセキュリティ対策がされている。
- ・適切に管理、運営がされている。

・常に**OS**やセキュリティ対策ソフトが最新になっている。

一方で、クラウドならではのリスクもあります。

・クラウドが丸ごと乗っ取られるとホストコンピューターに侵入される可能性がある。

・オンラインストレージを利用するすべての端末でマルウェアに感染しやすくなる。

### 1.2 仮想化とクラウド

#### 1.2.9 実際に発生した脆弱性の例

VENOM (ヴェノム。Virtualized Environment Neglected Operations Manipulationの略) ※2015年5月13日、米セキュリティ対策企業のCrowdStrike社によって公表された。

①攻撃者は攻撃の対象とするクラウドサービスの ユーザーとして利用を開始

②そして仮想サーバーの管理者としてログインし、 仮想フロッピーティスクドライブの脆弱性に攻撃

③その脆弱性はバッファオーバーフローと呼ばれ、 そこからゲストOS だけでなく、そのゲストOS を搭載する ホストOS にまで攻撃範囲を広げることができる

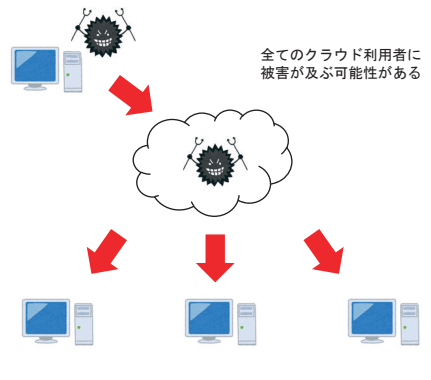

### 仮想化技術の教育プログラム開発 1.3 サーバー仮想化とは

#### 1

### 1.3 サーバー仮想化とは

### 1.3.1 サーバー仮想化とは

サーバー仮想化:物理的なサーバーを仮想化すること

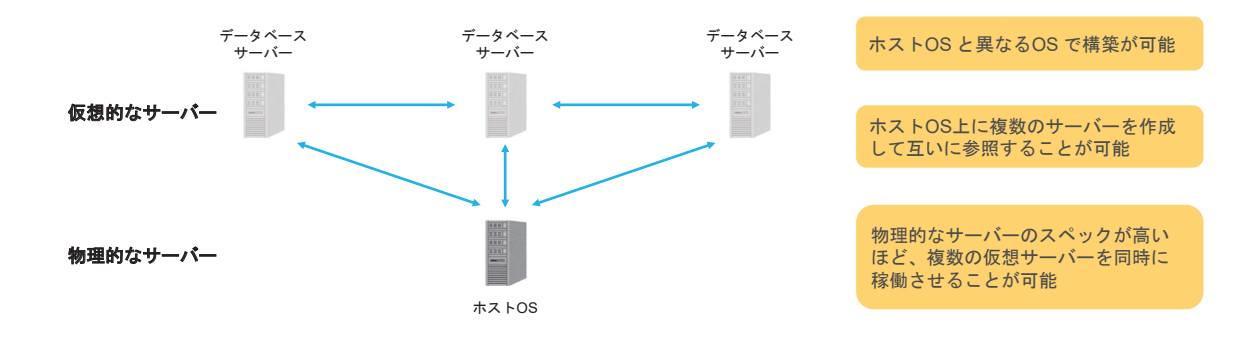

#### 1.3.2 サーバー仮想化の種類

サーバー仮想化には大きく3つの種類があり、構成によって異なっている。

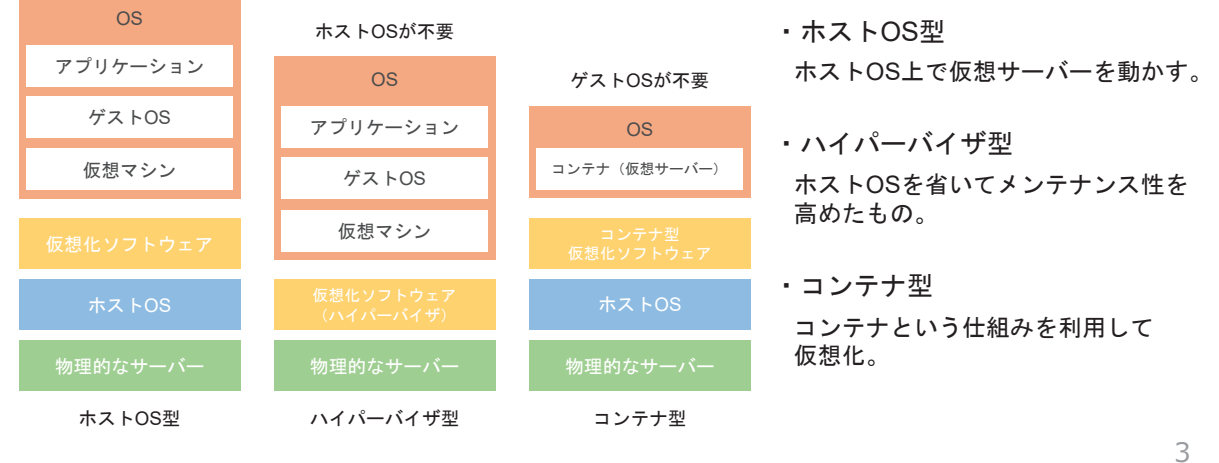

### 1.3 サーバー仮想化とは

#### 1.3.3 ホストOS型

ホストOS型:物理サーバーにインストールされたOS 上で仮想サーバーを動作させる技術

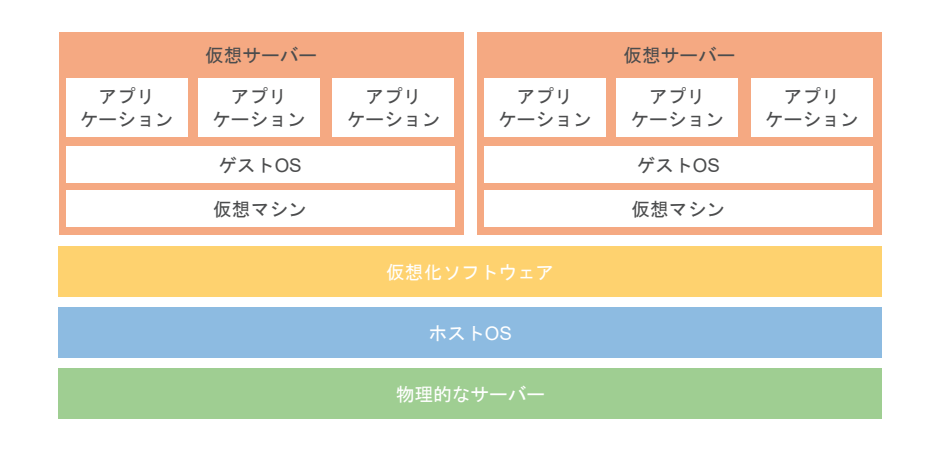

#### 1.3.4 主なホストOS型仮想化ソフトウェア

ホストOS 型を実現する、主なホストOS 型仮想化ソフトウェアを紹介します。

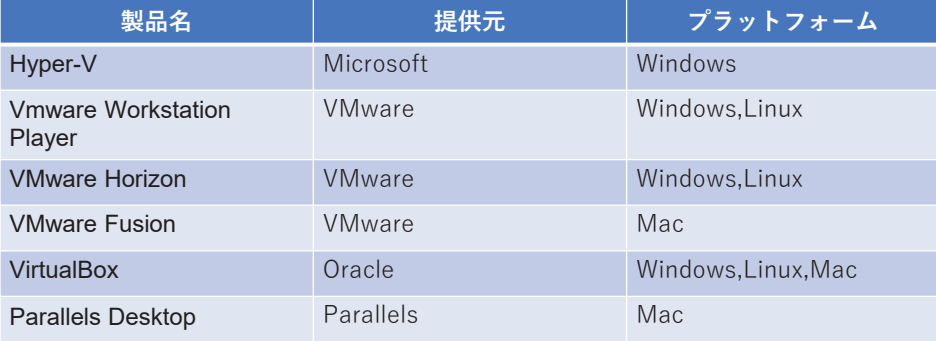

5

### 1.3 サーバー仮想化とは

### 1.3.5 ハイパーバイザ型

ホストOSがなくゲストOSで直接制御するため実機のリソースを活用しやすい ハイパーバイザ型:ハイパーバイザ型仮想化ソフトウェア上で仮想サーバーを動作させる技術

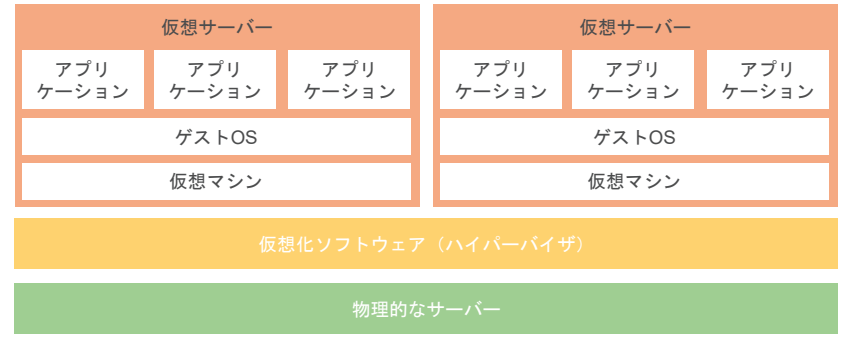

1.3.6 主なハイパーバイザ型仮想化ソフトウェア

ホストOS 型を実現する、主なホストOS 型仮想化ソフトウェアを紹介します。

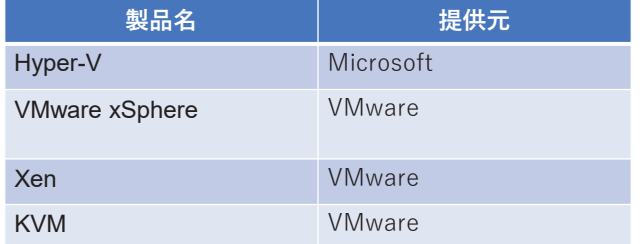

7

# 1.3 サーバー仮想化とは

#### 1.3.7 コンテナ型

複数のコンテナを組み合わせて環境を構築することが可能で、代表的なソフトウェアはDocker コンテナ型:「コンテナ」というしくみを利用しアプリケーション単位で仮想化する技術

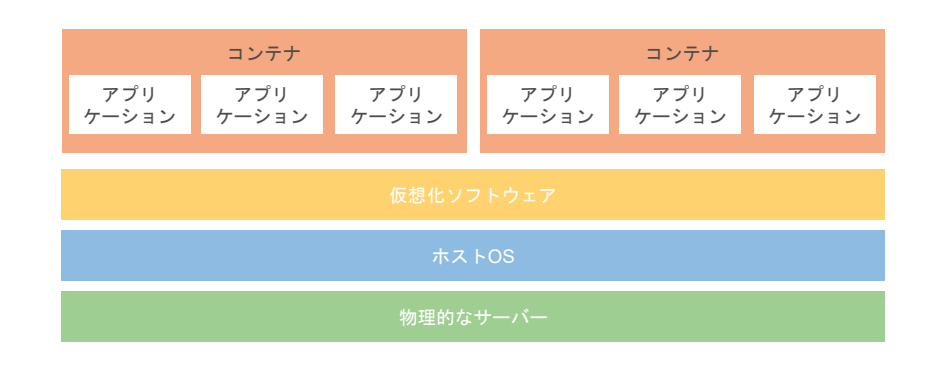

#### 1.3.8 コンテナの利用方法

コンテナの利用方法について、原則として1コンテナに1 アプリケーション(1プロセス)単位で構築し、 複数のコンテナを組み合わせるのがよいです。

コンテナの作成コストは非常に低く、複雑なコンテナを1 つ作るより、シンプルなコンテナを複数作るほ うが手間がかからず、あとからの設計変更などもしやすい。

1コンテナに複数のアプリケーションを導入

1コンテナに1つの アプリケーションを導入して連携

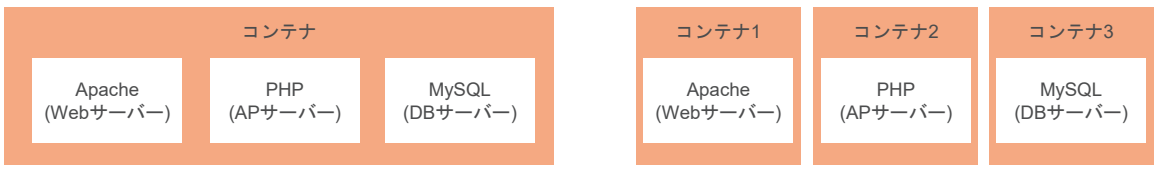

### 仮想化技術の教育プログラム開発 1.4 クラウドのサーバー仮想化

#### 1

# 1.4 クラウドのサーバー仮想化

#### 1.4.1 代表的なクラウドのサーバー仮想化サービス

代表的なクラウドであるAWS 、GCP 、Azure では、 以下のような「サーバー仮想化サービス」を提供しています。

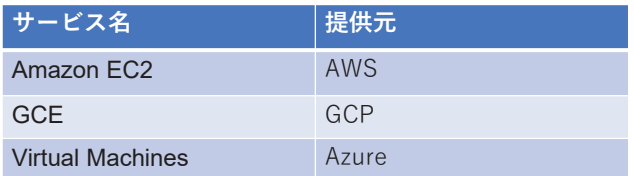

# 1.4 クラウドのサーバー仮想化

#### 1.4.2 Amazon EC2

Amazon EC2 (Amazon Elastic Compute Cloud)

提供元:AWS(Amazon Web Services)

主な特徴

・AWS のストレージサービスであるAmazon Simple Storage Serviceと連携して使用できる。

・利用目的に応じて最適な仮想マシンのスペックを選択できる。

仮想マシンとして利用可能なOS Amazon Linux、CentOS、Debian、Windows Server など

3

### 1.4 クラウドのサーバー仮想化

1.4.3 GCE

GCE (Google Compute Engine)

提供元: GCP (Google Cloud Platform)

主な特徴

・利用目的に応じて最適な仮想マシンのスペックを選択できる。

仮想マシンとして利用可能なOS

CentOS、Debian、Windows Server など

# 1.4 クラウドのサーバー仮想化

### 1.4.4 Virtual Machines

#### Virtual Machines

提供元:Azure

主な特徴

・利用目的に応じて最適な仮想マシンのスペックを選択できる。

仮想マシンとして利用可能なOS

CentOS、Debian、Windows Server など

### 仮想化技術の教育プログラム開発 1.5 サーバー仮想化の種類:ホストOS型

# 1.5 サーバー仮想化の種類:ホストOS型

#### 1.5.1 ホストOS型仮想化とは

ホストOS型:物理サーバーにインストールされたOS 上で仮想サーバーを動作させる技術

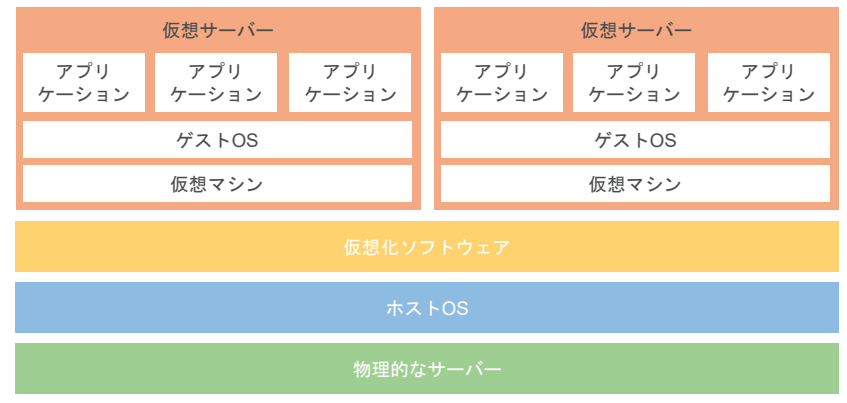

2

#### 1.5.2 ホストOS型仮想化ソフトウェア

ホストOS 型を実現する仮想化ソフトウェアには、いくつか種類があります。 ここでは、主なホストOS 型仮想化ソフトウェアを紹介します。

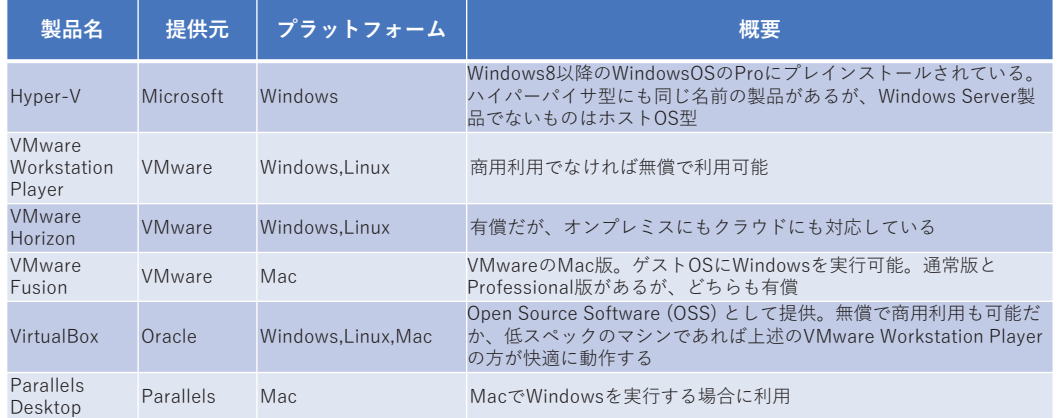

3

### 1.5 サーバー仮想化の種類:ホストOS型

#### 1.5.3 Hyper-V

Hyper-V

販売元:Microsoft

プラットフォーム:Windows

#### 主な特徴

Microsoftが提供するホストOS型仮想化プラットフォーム。

WindowsベースのホストOS上で仮想マシンを実行可能。

エンタープライズ向けの高度な仮想化機能を提供。クラウド環境でも利用されている。

#### 1.5.4 VMware Workstation Player

VMware Workstation Player

販売元:VMware

プラットフォーム:Windows,Linux

主な特徴

VMware Workstation PlayerはVMwareが提供するデスクトップ仮想化ソフトウェア。 WindowsおよびLinux環境で使用可能。 個人利用向けであり、使いやすさと高性能を兼ね備えています。

# 1.5 サーバー仮想化の種類:ホストOS型

#### 1.5.5 VMware Horizon

VMware Horizon

販売元:VMware

プラットフォーム:Windows,Linux

#### 主な特徴

VMware HorizonはVMwareのVDI (仮想デスクトップインフラストラクチャ) ソリューション。 リモートアクセスや仮想デスクトップの提供に使用され、企業環境に適しています。

#### 1.5.6 VMware Fusion

#### VMware Fusion

販売元:VMware

プラットフォーム:Mac

#### 主な特徴

VMware FusionはMacユーザー向けの仮想化ソフトウェアで、macOS上で仮想マシンを実行可 能。

マルチプラットフォーム対応で、WindowsやLinux環境を仮想化できます。

### 1.5 サーバー仮想化の種類:ホストOS型

#### 1.5.7 VirtualBox

#### VirtualBox

販売元:Oracle

プラットフォーム:Windows,Linux,Mac

#### 主な特徴

VirtualBoxはオープンソースの仮想化ソフトウェアで、さまざまなホストOSで使用可能。 コミュニティによってサポートされており、無料で利用可能。 柔軟な仮想化環境の構築が可能です。

### 1.5.8 Parallels Desktop

#### Parallels Desktop

販売元:Parallels

プラットフォーム:Mac

主な特徴

Parallels DesktopはMacユーザー向けの仮想化ソフトウェアで、高性能な仮想環境を提供します。 macOSとWindowsを同時に実行可能で、シームレスな統合を提供します。

### 仮想化技術の教育プログラム開発 1.6 サーバー仮想化の種類:ハイパーバイザ型

1.6 サーバー仮想化の種類:ハイパーバイザ型

1.6.1 ハイパーバイザ型仮想化とは

ホストOSがなくゲストOSで直接制御するため実機のリソースを活用しやすい ハイパーバイザ型:ハイパーバイザ型仮想化ソフトウェア上で仮想サーバーを動作させる技術

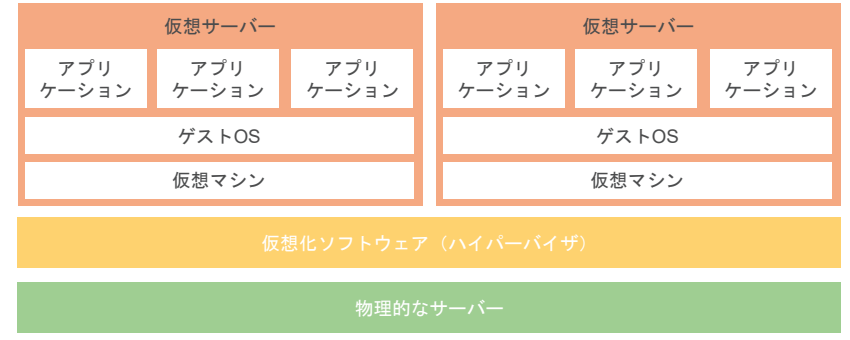

2

#### 1.6.2 ハイパーバイザ型仮想化ソフトウェア

ハイパーバイザ型を実現する仮想化ソフトウェアにも、いくつか種類があります。 ここでは、主なハイパーバイザ型仮想化ソフトウェアを紹介します。

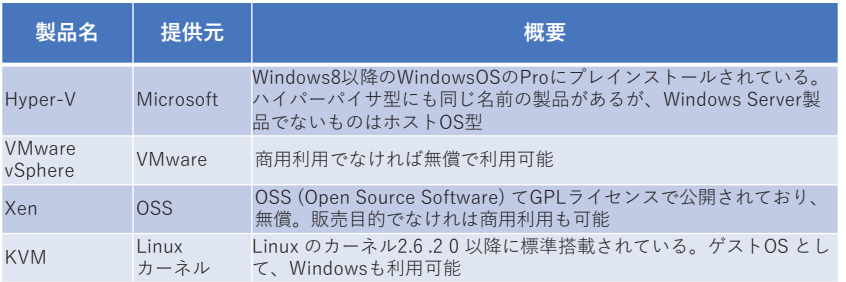

3

# 1.6 サーバー仮想化の種類:ハイパーバイザ型

1.6.3 Hyper-V

Hyper-V

販売元:Microsoft

主な特徴

Windows Server専用のソリューション。

Windows ServerのEditionの違いにより、仮想化できる環境の数に違いがある。

#### 1.6.4 VMware vSphere

#### VMware vSphere

販売元:VMware

#### 主な特徴

いくつかのEditionが存在し、Editionごとに機能と値段に違いがある。 VMware Workstation Playerと違い、無償では利用できない

### 1.6 サーバー仮想化の種類:ハイパーバイザ型

#### 1.6.5 Xen

Xen

販売元:OSS

主な特徴

OSS (Open Source Software) でGPLライセンスで公開されており、無償。 販売目的でなけれは商用利用も可能。

#### 1.6.6 KVM

#### KVM

販売元:Linux カーネル

主な特徴

Linuxのカーネル2.6 .20以降に標準搭載されている。ゲストOSとして、Windowsも利用可能。

### 仮想化技術の教育プログラム開発 1.7 サーバー仮想化の種類:コンテナ型

## 1.7 サーバー仮想化の種類:コンテナ型

#### 1.7.1 コンテナ型仮想化とは

コンテナ型仮想化:「コンテナ」というアプリケーションと実行環境をまとめて隔離するしくみ を利用し、OS 単位ではなくアプリケーション単位で仮想化する技術

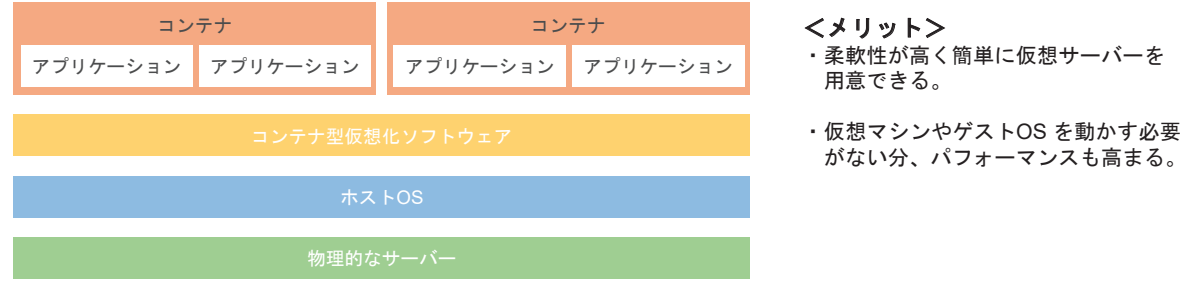

2

# 1.7 サーバー仮想化の種類:コンテナ型

#### 1.7.2 コンテナ型仮想化ソフトウェアの代表~ Docker

Docker : Docker社が開発したOSS のコンテナ型仮想化ソフトウェア

コンテナ型仮想化の代表的なツールであり、

コンテナの作成、管理、デプロイメントを簡単に行えるオープンソースプラットフォーム

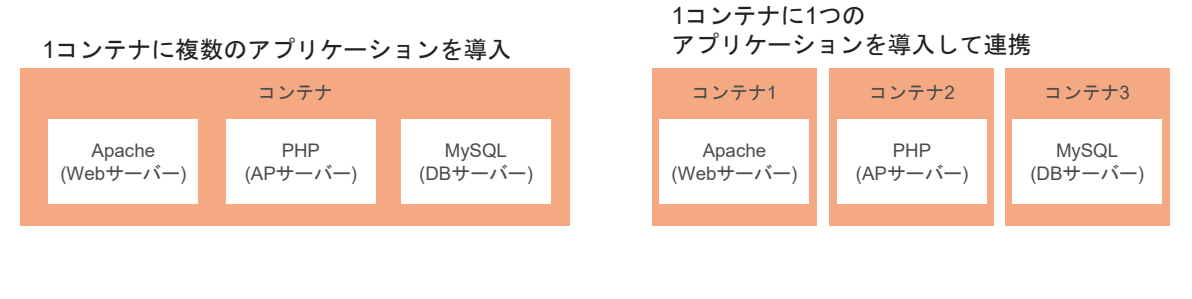

3

# 1.7 サーバー仮想化の種類:コンテナ型

#### 1.7.3 Dockerhubとは

Docker Hub :Dockerコンテナイメージを共有、管理、デプロイするための オンラインプラットフォーム

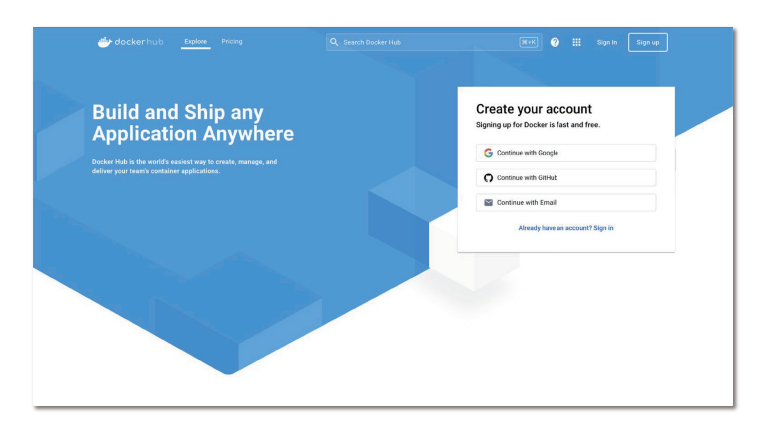

# 1.7 サーバー仮想化の種類:コンテナ型

#### 1.7.4 DockerHubの主な機能と利点

<Docker Hubの主な機能と利点>

・公式イメージとコミュニティイメージ

・コンテナイメージのホスティング イメージをプッシュし、プルすることで、コンテナを簡単に共有できます。

Docker Hubには、公式イメージとコミュニティによって提供されるイメージがあります。

・自動ビルドとテスト GitHubやBitbucketなどと連携し自動的にコンテナイメージをビルドし、テストする機能が提供されています。

・イメージの共有とコラボレーション コンテナイメージを共有し、他のユーザーとコラボレーションするためのプラットフォームとして機能します。

・プライベートリポジトリ Docker Hubは一般に公開されるリポジトリだけでなく、プライベートリポジトリも提供しています。

### 仮想化技術の教育プログラム開発 1.8 ネットワーク仮想化とは①

1.8 ネットワーク仮想化とは①

1.8.1 ネットワーク仮想化

ネットワーク仮想化:物理的なネットワークを仮想化すること

ネットワーク仮想化を用いると、物理的な構成にとらわれずネットワークの設定を柔軟に変更可能です。

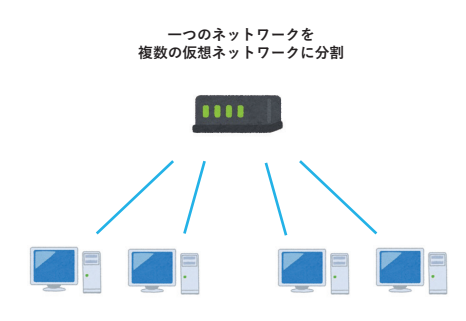

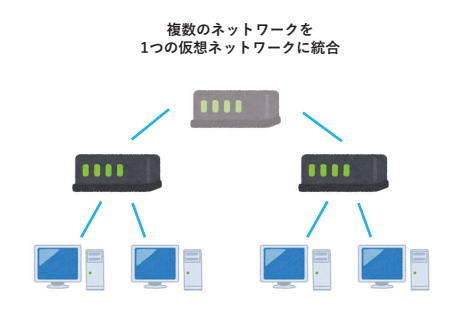

1.8.2 ネットワーク仮想化の技術

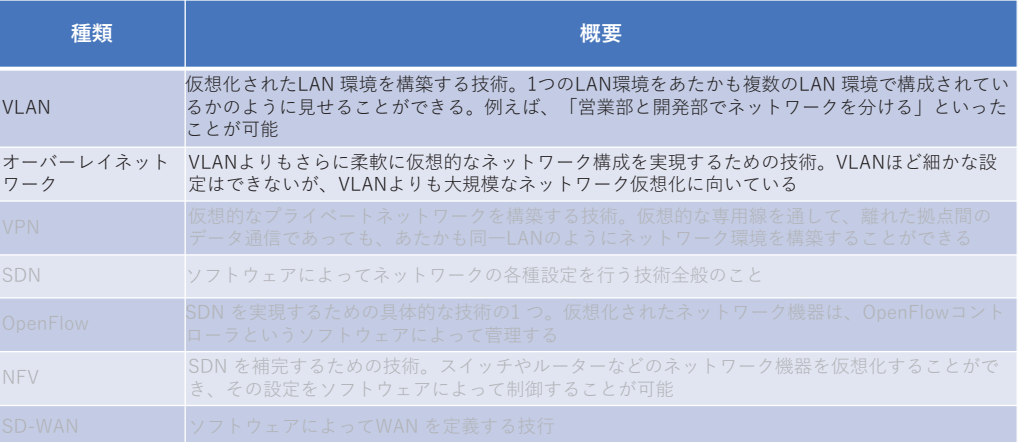

3

### 1.8 ネットワーク仮想化とは①

#### 1.8.3 VLAN

VLAN:物理的なネットワーク(LAN) を分割して、複数の論理的なネットワークを構築する技術

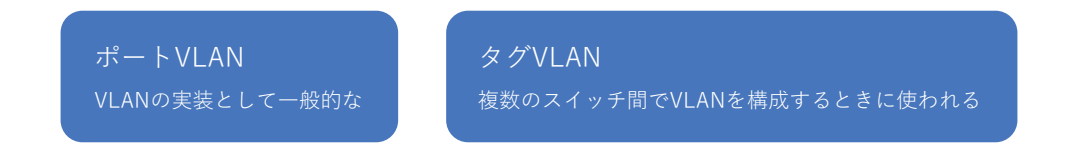

#### **<LAN(Local Area Network)とは>**

企業や学校などの小規模な集合で構築されているネットワーク通信網のことで、 同じネットワーク通信網に存在する端末同士でファイルをやりとりしたり、 プリンタやスキャナなどのハードウェアを共有して利用できる。

#### 1.8.4 VLAN:ポートVLAN

異なる番号のポート間は通信ができないため、仮想的にネットワークを分割することが可能です。 ポートVLAN:LAN を分割して複数の論理的なネットワークを構築する技術

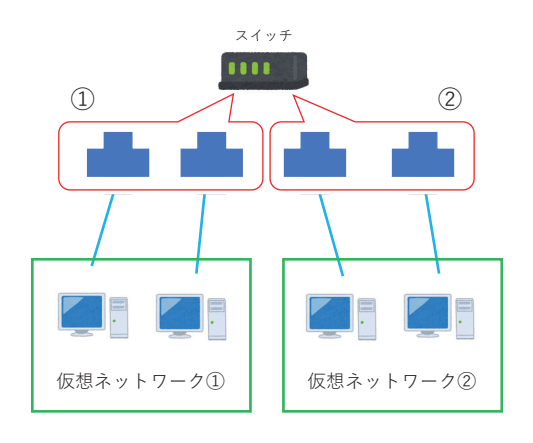

5

### 1.8 ネットワーク仮想化とは①

#### 1.8.5 VLAN:タグVLAN

1 つのポートに流れているデータを、適切なグループに振り分けることが可能です。 タグVLAN:データに対して識別子(タグ)を付けそのデータの送信先とするグループを特定

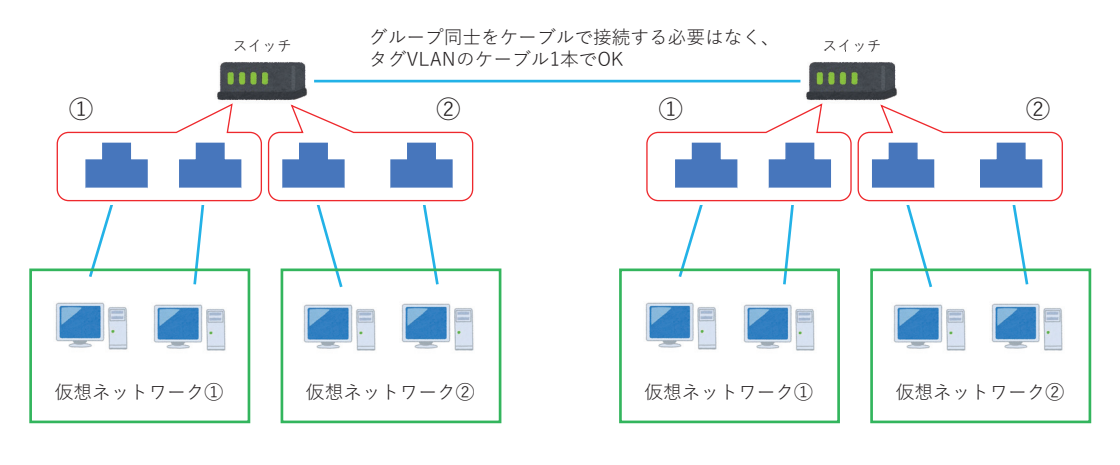

#### 1.8.6 オーバーレイネットワーク

オーバーレイネットワーク:物理的なネットワークの上に仮想スイッチを設け、

それを利用して仮想ネットワークを構築・制御する技術

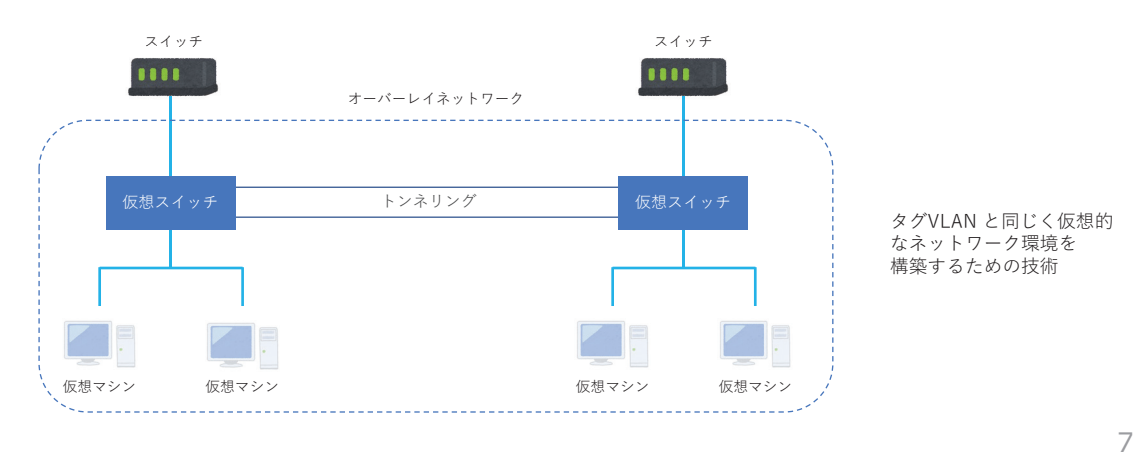

### 1.8 ネットワーク仮想化とは①

#### 1.8.7 オーバーレイネットワーク:トンネリング

トンネリング:仮想スイッチ間の通信で使われる技術で、

パケット(通信データ)を別のパケットで包んで送信すること

物理ネットワークの構成に影響を受けることなく、 データを目的の仮想ネットワークに届けるために使われます

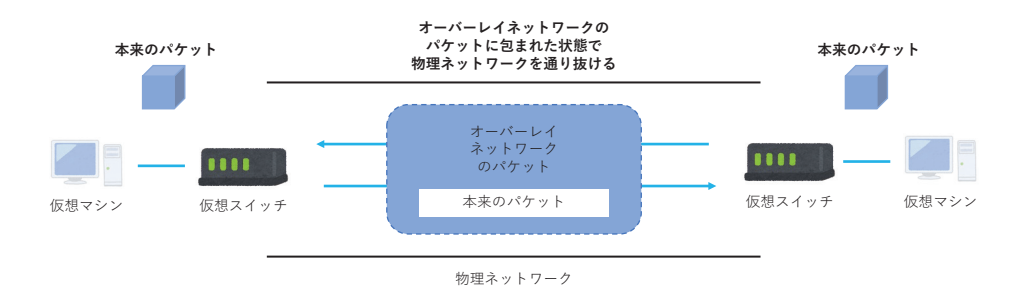

### 仮想化技術の教育プログラム開発 1.9 ネットワーク仮想化とは②

1

### 1.9 ネットワーク仮想化とは②

### 1.9.1 ネットワーク仮想化の技術

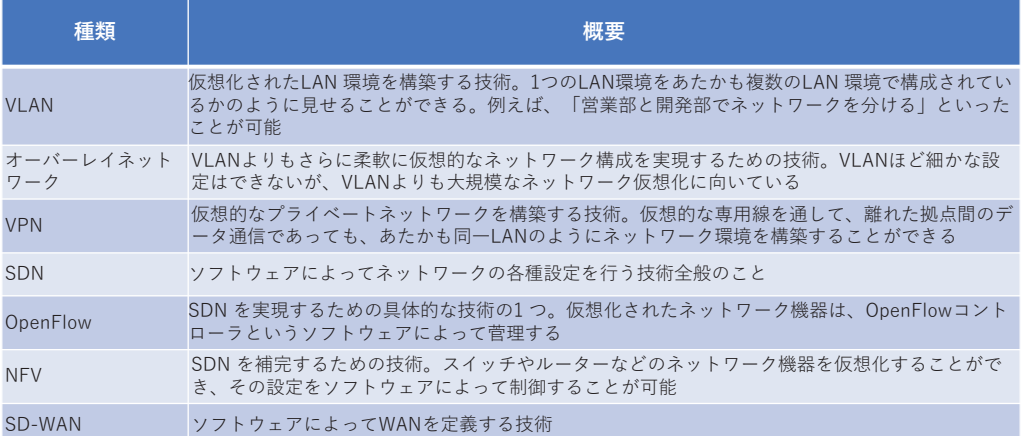

#### 1.9.2 VPN

VPN:「Virtual Private Network」の略で仮想的なプライベートネットワークを構築する技術 WAN (複数拠点間を結ぶネットワーク網)の一種で、離れた拠点間のデータ通信であっても、 あたかも同一LAN のようにネットワーク環境を構築することができます。

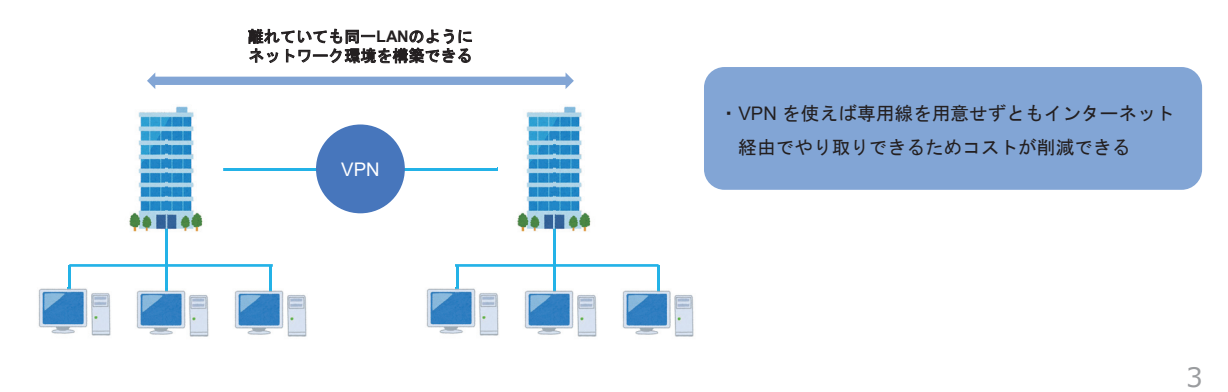

### 1.9 ネットワーク仮想化とは②

#### 1.9.3 VPNの仕組み

VPNはオーバーレイネットワークの一種で、トンネリングの技術が使われています。 離れた拠点間はVPN 対応ルーターで接続され、インターネット上(もしくは閉域ネットワーク上)に 専用のトンネルを構築。そのトンネルの内部を暗号化されたテータで送受信しています。

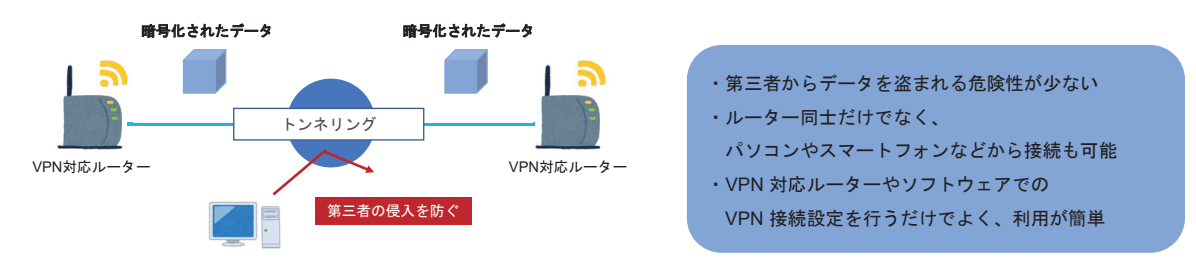

#### <**IPSec**とは>

ネットワーク上で安全な接続を設定するための一連の通信規則またはプロトコルであり、 IPSec は暗号化と認証を追加して、プロトコルをより安全にする。

#### 1.9.4 SDN

SDN:「Software Defined Network」の略で、

ソフトウェアによってネットワークを定義する技術を総称する用語

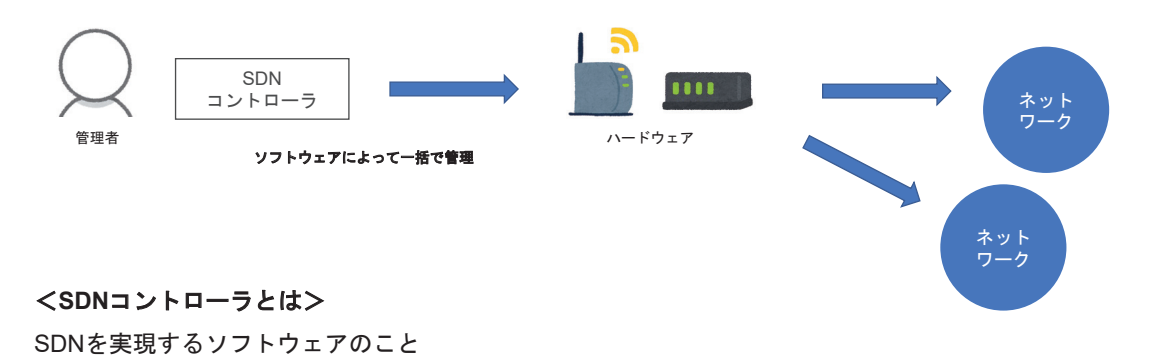

1.9 ネットワーク仮想化とは②

#### 1.9.5 SDN: OpenFlow

OpenFlow:SDNを実現する技術の1 つで、ONF (Open Networking Foundation) という 非営利団体が主体となって普及を推進

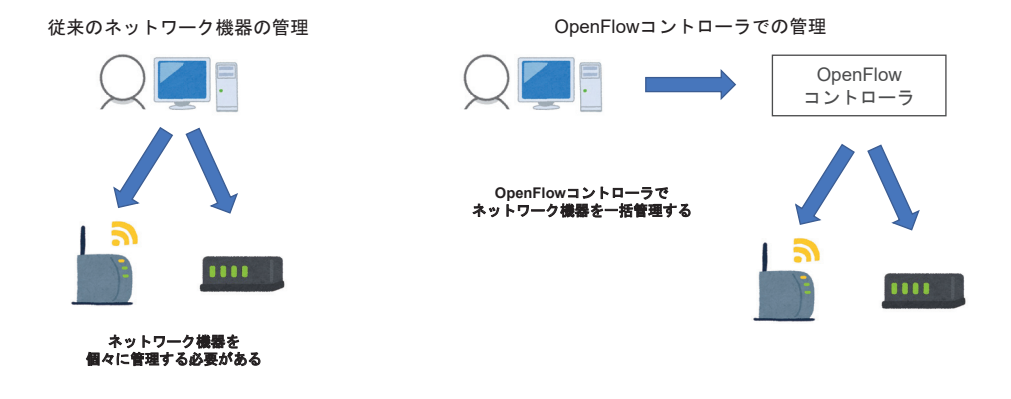

#### 1.9.6 NFV

NFV: 「Network Functions Virtualization」の略で、

ネットワーク機器の機能を仮想環境上でソフトウェアとして実現する技術

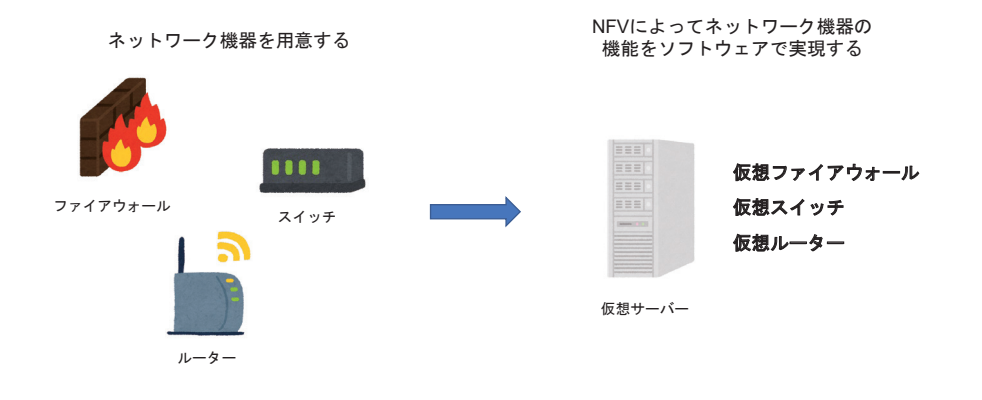

### 1.9 ネットワーク仮想化とは②

#### 1.9.7 NFVのアーキテクチャ

NFVのアーキテクチャは、次の3つで構成されます。

#### ・**VNF (Virtual Network Function)**

仮想化されたネットワーク機器を表します。

#### ・**NFVI (NFV Infrastructure)**

NFVを構成するための物理的なリソースを表し、仮想化されたネットワーク機器を表現するVNFを提供します。

#### **•NFV MANO (NFV Management and Orchestration)**

「VNF」と「NFVI 」を制御。オーケストレーション(Orchestration) は多数のソフトウェアや機器などをオーケスト ラの指揮者のように統合的に制御することを指します。

#### 1.9.8 NFVのアーキテクチャ:VNF

・VNF (Virtual Network Function)

仮想化されたネットワーク機器を表します。

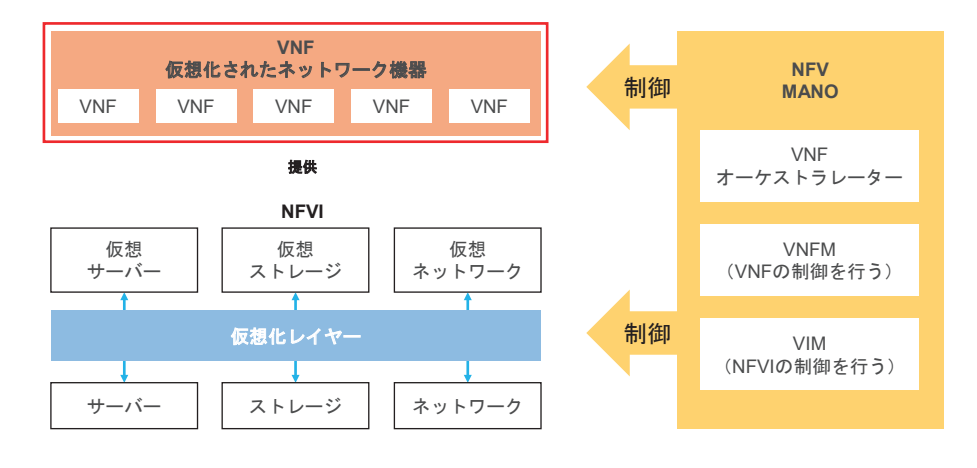

9

### 1.9 ネットワーク仮想化とは②

### 1.9.9 NFVのアーキテクチャ:NFVI

・NFVI (NFV Infrastructure)

NFVを構成するための物理的なリソースを表し、仮想化されたネットワーク機器を表現するVNF を提供

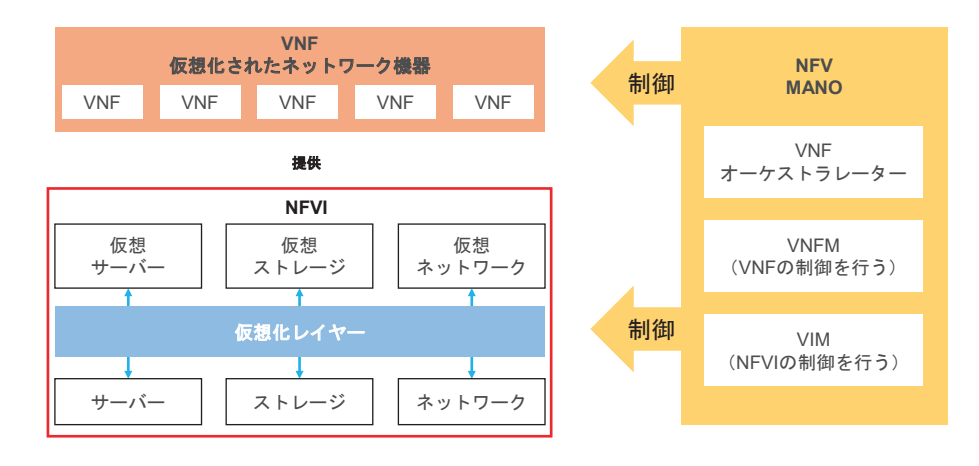

### 1.9.10 NFVのアーキテクチャ:NFV MANO

・NFV MANO (NFV Management and Orchestration) 「VNF」と「NFVI 」を制御。

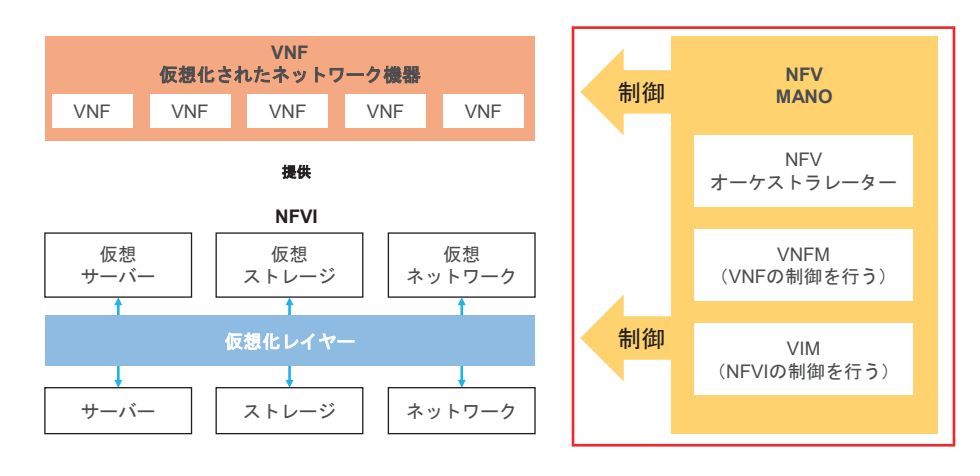

11

# 1.9 ネットワーク仮想化とは②

### 1.9.11 SD-WAN

SD-WAN:「Software Defined WAN」の略でソフトウェアによってWAN を定義する技術のこと SD-WAN では各拠点にCPE と呼ばれる専用ルーターがあり、CPE 間でネットワークを構築します。

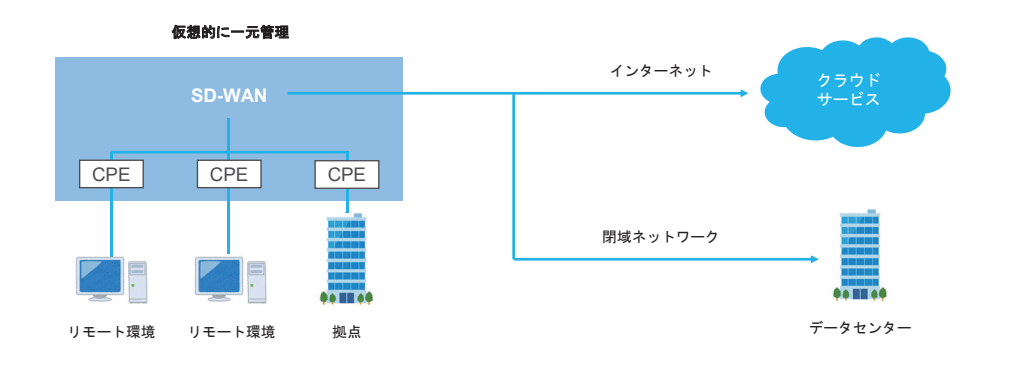

### 仮想化技術の教育プログラム開発 1.10 クラウドのネットワーク仮想化

#### 1

### 1.10 クラウドのネットワーク仮想化

#### 1.10.1 代表的なクラウドのサーバー仮想化サービス

代表的なクラウドであるAWS 、GCP 、Azure では、 以下のような「ネットワーク仮想化サービス」を提供しています。

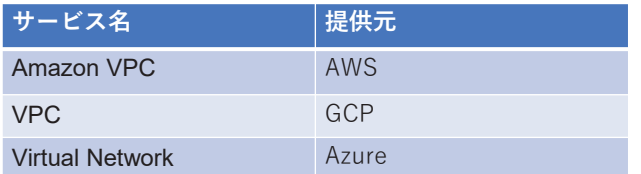

# 1.10 クラウドのネットワーク仮想化

#### 1.10.2 Amazon VPC

Amazon VPC (Amazon Virtual Private Cloud)

提供元:AWS(Amazon Web Services)

#### 主な特徴

- ・パブリックまたはプライベートなネットワークを作成できる。
- ・ルーティングやサブネット、ファイアウォールといった設定がクラウド上でできる。
- ・1Pv4 、1Pv6 の両方とも使用できる。

#### 3

### 1.10 クラウドのネットワーク仮想化

#### 1.10.3 VPC

#### VPC (Virtual Private Cloud)

提供元: GCP (Google Cloud Platform)

#### 主な特徴

- ・Google Kubernetes Engine などのリソースに接続できる。
- ・プライベートやパブリックなネットワーク環境を仮想的に構築できる。
- ・オンプレミスとのハイブリッド環境でも用いることができる。

# 1.10 クラウドのネットワーク仮想化

#### 1.10.4 Virtual Network

#### Virtual Network

提供元:Azure

#### 主な特徴

- ・プライベートもしくはパブリックなネットワーク環境を柔軟に構築できる。
- ・Azure 環境をデータセンターのように扱うことができる。

# **確認テスト・演習問題**

#### 確認テスト

01.仮想化の説明として正しいものはどれか?

- A. 実体のないものをあたかも実在しているかのごとく表現する技術のこと
- B. インターネット上でのバーチャルな世界を構築する技術のこと
- C. データの暗号化を行う技術のこと
- D. 実際のハードウェアに影響を与える仮想のエージェントを作成する技術

02.仮想化技術の主な目的は何か?

- A. ハードウェアリソースの効率的な利用
- B. ソフトウェアの開発速度の向上
- C. インターネットの速度向上
- D. データのセキュリティ向上

12

### 1.1 仮想化の基礎とその種別

確認テスト

03.仮想化におけるホストOSの役割として正しいものはどれか? A. 通信データの暗号化を行う B. 物理サーバーを管理する C. ネットワーク通信を制御する D. 仮想化ソフトウェアを動作させる

04.サーバー仮想化のメリットとして適切な回答はどれか。

A. 専門知識がなくても扱えるようになる

B. 物理サーバーが不要になる

- C. 可用性が高く物理的な制約にとらわれない
- D. コストがかからず利用可能

#### 確認テスト

05.ネットワーク仮想化の説明として適切な回答はどれか。 A. 物理的なネットワーク機器を仮想的に再現する技術 B. 仮想マシンのソフトウェア環境を再現する技術 C. データの暗号化を行う技術 D. インターネット上でのバーチャルな世界を構築する技術

06.ネットワーク仮想化でできることとして適切な回答はどれか。

A. ネットワークトラフィックの制御

B. ネットワークリソースの効率的な利用

C. 物理的なネットワーク機器の数を増加

D. 物理的に1つのネットワークを複数の仮想的なネットワークに分割

14

### 1.1 仮想化の基礎とその種別

#### 確認テスト

07.デスクトップ仮想化について解説する文章として適切な回答はどれか。 A. デスクトップ仮想化はPCを空間に3Dで投影し操作可能にする技術 B. デスクトップ仮想化によりどこからでも同じデスクトップ環境にアクセス可能 C. する技術 D. ハードウェアリソースを管理する技術

08.アプリケーション仮想化の説明として適切な回答はどれか。 A. ネットワーク上にアップロードしたアプリケーションを誰でも利用可能にする技術

B. インターネット上にバーチャルなアプリケーションを構築する技術

C. アプリケーションソフトウェアを仮想的に再現する技術

D. ローカルデバイス上にあるアプリケーションをクラウド上に復元する技術

#### 確認テスト

09.仮想化のメリットとして正しいものをすべて選択してください。 A. ハードウェアリソースの効率的な利用

B. 物理サーバーの数を増加

C. システムのセキュリティの低下

D. インターネットの速度の低下

確認テスト

クラウドサービスを利用形態で分類した場合の呼称や説明文、代表的なサービスについて、 正しく組み合わせてください。

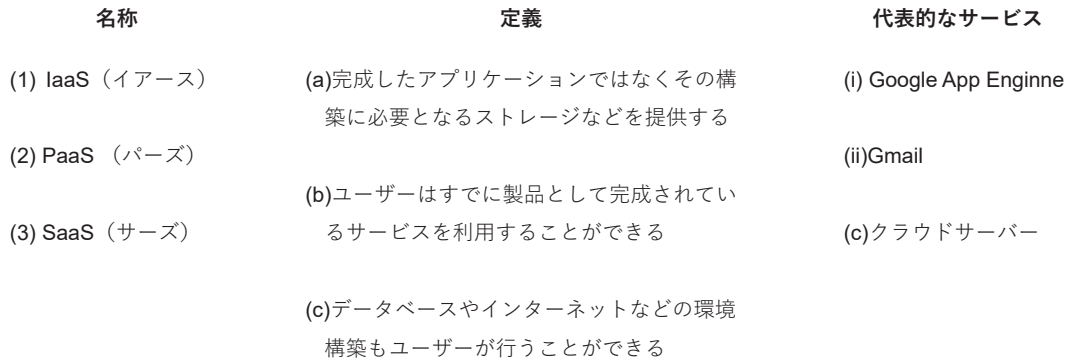

11

### 1.2 仮想化とクラウド

#### 確認テスト

01.ストレージ仮想化の説明として適切な回答はどれか。

A. 物理的なストレージデバイスを仮想的に再現する技術

B. 仮想マシンのソフトウェア環境を再現する技術

C. データを暗号化して保存する技術

D. 物理的なハードウェアなしでストレージを再現できる技術

02.分散処理技術について適切な回答はどれか。 A. 複数のサーバー間でタスクを分割し、並列に処理する技術 B. インターネット上でのデータの暗号化を行う技術 C. 物理的なハードウェアリソースの仮想化を行う技術

D. サーバー上で複数の仮想マシンを実行する技術

#### 確認テスト

03.クラウドのセキュリティやリスクについて適切な説明はどれか。 A. クラウドが丸ごと乗っ取られてもホストコンピューターには侵入されない B. クラウドであるため管理、運営は不要である

- C. 最新の対策がされておりセキュリティは非常に高い
- D. 一つの端末でマルウェアに感染しても、他の端末では感染しない

04.分散処理技術のメリットについて正しいものはどれか。

- A. システムの冗長性を低下させる
- B. タスクの処理速度を低下させる
- C. ネットワーク通信の負荷を増加させる
- D. タスクの処理を効率化し、スケーラビリティを向上させる

#### 確認テスト

01.サーバー仮想化の説明として適切な回答はどれか。 A. 物理サーバー上で複数の仮想マシンを実行する技術 B. インターネット上でのデータの暗号化を行う技術 C. データのバックアップと復旧を行う技術 D. クラウドサービスの利用によってインフラを外部に委託する技術

02.ホストOS型の説明として適切なものはどれか。 A. 物理サーバーにインストールされたホストOS上で仮想サーバーを動作させる技術 B. 各仮想マシンは独自のゲストOSを持ち、常に一つのOSを実行する C. CPU、メモリ、ストレージなどのリソースは各仮想マシンで管理される D.オーバーヘッドが発生するため、パフォーマンスが高くなる

10

### 1.3 サーバー仮想化とは

#### 確認テスト

03.プロセスなどを実行する際に追加で発生する負荷やコストなどのことをなんというか。

- A. ハイパーバイザ
- B. オーバーヘッド
- C. オーバーレッグ
- D. オーバーハンド

04.ハイパーバイザ型の説明として適切なものはどれか。

- A. ハイパーバイザ型仮想化ソフトウェア上で仮想サーバーを動作させる技術
- B. コンテナは一度作ってしまえば便利だが、
- C. 各仮想マシンは共通のゲストOSを持つ
- D. 使用に知識が不要なハイパーバイザを使うため誰でも簡単にセットアップできる

#### 確認テスト

05.コンテナ型の説明として適切なものはどれか。 A. 「コンテナ」を利用しOS単位で仮想化する技術 B. コンテナは非常に軽量で、仮想マシンに比べてはるかに消費するリソースが少ない C. コンテナごとに独自のハイパーバイザが必要 D. コンテナごとに専用の仮想マシンが割り当てられる

06.コンテナの利用方法について解説した文章のうち、正しいものはどれか。

A. 開発環境から本番環境まで同じコンテナイメージを使用できる

B. コンテナは独自のOSを持ち、ハイパーバイザによって隔離される

C. コンテナは仮想マシンと同様の仮想化技術を使用して実行される

D. コンテナは物理的なサーバー上で直接実行される

# 1.4 クラウドのサーバー仮想化

#### 確認テスト

- 01.Amazon EC2の説明として適切な回答はどれか。
- A. AWSの他のサービスと連携はできない
- B. 毎月、定額で全ての機能を利用できる
- C. 一種類のインスタンスタイプで様々な利用目的に対応できる
- D. 仮想マシンとして利用可能なOS はAmazon LinuxやCentOS、Debian 、Windows Server など
- 02.GCEの説明として適切な回答はどれか。
- A. GCEはGoogle Compute Engineの略である
- B. 一種類のマシンタイプで様々な利用目的に対応できる
- C. 仮想マシンとして利用可能なOSの種類は、CentOS やDebian 、Windows Serverなど
- D. GCEはGoogle Compressive Engineの略である

### 1.4 クラウドのサーバー仮想化

#### 確認テスト

03.Virtual Machinesの説明として適切な回答はどれか。

A. 利用目的に応じて仮想マシンのスペックを選べる唯一のサービス

B. 仮想マシンのスペックは「インスタンスタイプ」と呼ばれている

C. 仮想マシンとして利用可能なOSの種類は、CentOS やDebianなどであり、Windows Serverは利用できない

D. Azure のサーバー仮想化サービスである

#### 確認テスト

01.Microsoftが提供するホストOS型の仮想化プラットフォームで、Windowsベースのサーバーおよびデスクトップ環境で 仮想マシンを作成、実行、管理するために使用されるソフトウェアはどれか。

A. Hyper-V

B. VirtualBox

C. Parallels Desktop

D. VMware Horizon

- 02.Macユーザー向けに設計され、WindowsやLinuxなどのゲストOSを実行でき、クロスプラットフォーム開発やテストに 便利なソフトウェアはどれか。
- A. Parallels Desktop
- B. VMware Workstation Player
- C. Hyper-V
- D. VMware Fusion

10

### 1.5 サーバー仮想化の種類:ホストOS型

#### 確認テスト

03.Oracleが提供するオープンソースのホストOS型仮想化ソフトウェアで、さまざまなプラットフォームで動作し、個人 ユーザーや開発者に広く使用されているソフトウェアはどれか。

A. Parallels Desktop

- B. VMware Horizon
- C. Hyper-V
- D. VirtualBox
- 04.macOS上で動作するホストOS型仮想化ソフトウェアで、WindowsやLinuxなどのゲストオペレーティングシステムを 実行するソフトウェアはどれか。
- A. Parallels Desktop
- B. VMware Horizon
- C. Hyper-V
- D. VirtualBox

#### 確認テスト

01.Microsoftが提供するハイパーバイザ型の仮想化プラットフォームで、Windowsベースのサーバーおよびデスクトップ環 境で仮想マシンを作成、実行、管理するために使用されるソフトウェアはどれか。

A. Hyper-V

- B. VMware vSphere
- C. Xen
- D. KVM
- 02.主にx86アーキテクチャのサーバーハードウェア上で動作し、管理ツールはWindowsおよびWebベースで提供されてい てクライアントデバイスに独立して使用できるソフトウェアはどれか。
- A. Hyper-V
- B. VMware vSphere
- C. Xen
- D. KVM

8

### 確認テスト 1.6 サーバー仮想化の種類:ハイパーバイザ型

- 03.オープンソースのハイパーバイザ型仮想化プラットフォームで、Linuxや一部のBSDオペレーティングシステム上で動 作するソフトウェアはどれか。
- A. Hyper-V
- B. VMware vSphere
- C. Xen
- D. KVM
- 04.Linuxカーネルに統合されており、Linuxホスト上で動作し、qemuなどのツールを使用して仮想マシンを管理するソフ トウェアはどれか。
- A. Hyper-V
- B. VMware vSphere
- C. Xen
- D. KVM

### 1.7 サーバー仮想化の種類:コンテナ型

#### 確認テスト

01.コンテナ型仮想化について説明した文章として適切なものはどれか。

A. 柔軟性が高く簡単に仮想サーバーを用意できることがメリット

- B. 仮想マシンやゲストOS を動かす必要がなく手間がかからないが、パフォーマンスは低くなる
- C. ほかのサーバー仮想化技術と同様、ゲストOS とアプリケーションのインストールを行う必要がある
- D. 「コンテナ」というしくみを利用し、OS 単位で仮想化する技術
- 02. コンテナ型仮想化の代表的なツールであり、コンテナの作成、管理、デプロイメントを簡単に行えるオープンソース プラットフォームといえば何か。
- A. Docker
- B. Docker Hub
- C. ubuntu
- D. VMware

6

### 1.7 サーバー仮想化の種類:コンテナ型

#### 確認テスト

03.Dockerコンテナイメージを共有、管理、デプロイするためのオンラインプラットフォームは何か。 A. Docker B. Docker Hub C. Git Hub D. HubSpot

04.Docker Hubの主な機能と利点について述べた文章で適切なものはどれか。

- A. Dockerコンテナイメージのホスティングとバージョン管理を提供し、イメージをプッシュし、プルすることで、コンテ ナを簡単に共有できる
- B. Docker Hubには公式が厳選したイメージだけが提供されており、信頼性の高い公式イメージしか提供されていない
- C. Dockerコンテナイメージのホスティングとバージョン管理を提供し、イメージをプッシュし、プルすることで、コンテ ナを簡単に共有できる
- D. コンテナイメージを共有し、他のユーザーとコラボレーションするためのプラットフォームとして機能しているため、 全てのリポジトリは一般に公開される

#### 確認テスト

01.仮想化されたLAN 環境を構築する技術で、1つのLAN環境をあたかも複数のLAN 環境で構成されているかのように見せ ることができるのは何か。 A. オーバーレイネットワーク B. SDN C. VLAN D. OpenFlow 02.仮想スイッチ間の通信で使われる技術で、パケット(通信データ)を別のパケットで包んで送信することは何か。 A. オーバーレイネットワーク

- B. トンネリング
- C. VLAN
- D. SDN

### 1.8 ネットワーク仮想化とは①

#### 確認テスト

03.LAN を分割して複数の論理的なネットワークを構築する技術は何か。 A. ディバイドVLAN B. ポートVLAN C. スプリットVLAN D. タグVLAN 04.データに対して識別子を付けそのデータの送信先とするグループを特定 A. タグVLAN

- B. ポートVLAN
- C. ラベルVLAN
- $D.$   $/ \dot{V}$ VLAN

#### 確認テスト

05.物理的なネットワークの上に仮想スイッチを設け、それを利用して仮想ネットワークを構築・制御する技術は何か。 A. パケット B. コンテナ

- 
- C. オーバーレイネットワーク
- D. トンネリング

06.LANについて説明した文章として適切な回答はどれか。

- A. 企業や学校などの小規模な集合で構築されているネットワーク通信網のこと
- B. 同じネットワーク通信網に存在する端末同士ではファイルのやりとりができない
- C. LANは「付箋をつけて区分けしたネットワークエリア」という意味でLabel Area Networkの略である。

D. プリンタやスキャナなどのハードウェアは共有できない

#### 確認テスト

01.仮想的なプライベートネットワークを構築する技術のことをなんというか。

- A. NFV
- B. SDN
- C. VPN
- D. SD-WAN

02.ソフトウェアによってネットワークの各種設定を行う技術全般のことをなんというか。

- A. SD-WAN
- B. NFV
- C. VPN
- D. SDN

13

### 1.9 ネットワーク仮想化とは②

### 確認テスト

03.SDN を補完するための技術で、スイッチやルーターなどのネットワーク機器を仮想化することができるものをなんと いうか。

- A. SD-WAN
- B. OpenFlow
- C. VPN
- D. NFV

04.ソフトウェアによってWANを定義する技術をなんというか。

- A. SD-WAN
- B. OpenFlow
- C. VPN
- D. NFV

#### 確認テスト

05.VPNはオーバーレイネットワークの一種で、なんという技術が使われているか。

A. VLAN

- B. トンネリング
- C. IPSec
- D. コンテナ

06.NFVのアーキテクチャとして適切なものはどれか。

- A. NFV NANO
- B. NFVW
- C. VNF
- D. WVNF

15

### 1.9 ネットワーク仮想化とは②

### 演習①-1

以下の構成を仮想化した場合、どのような構成になりますか?

#### 従来の構成**:** ブログ(**WordPress**)

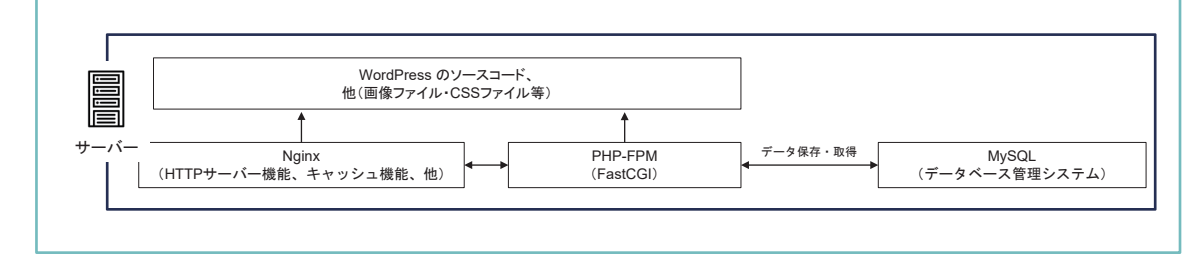

演習①-2

従来の構成と仮想化した構成、それぞれのメリット・デメリットを挙げてください。

### 1.10 クラウドのネットワーク仮想化

演習②:事前準備

VirtualBoxを利用して仮想環境内にUbuntuをインストールする演習

演習の実施に先駆けて、以下の事前準備をお願いします。

01.VirtualBoxをインストールしてください。

02.Ubuntu Server 23.10 の ISOファイルをダウンロードしてください。

※ 各ソフトウェアインストール時に再起動を求められた場合は再起動してください。

### 1.10 クラウドのネットワーク仮想化

#### 演習②

VirtualBoxを利用して仮想環境内にUbuntuをインストールする演習

01.VirtualBox上で新しいマシンを作成してください

ゲストOSの80ポートに、ホストOSの任意のポート(例:1192)を転送するポートフォワーディング設定をしてください

02.新しいマシンに Ubuntu Server をインストールしてください

03.Ubuntu Server 上でNginxをインストールしてください

04.Nginx を起動してください

05.ブラウザからUbuntu Serverにアクセスしてください

#### 令和 5 年度「専門職業人材の最新技能アップデートのための専修学校リカレント教育推進事業」 情報技術者の技能アップデートのためのリカレント教育推進事業

仮想化技術教材資料

令和 6 年 3 月

一般社団法人全国専門学校情報教育協会 〒164-0003 東京都中野区東中野 1-57-8 辻沢ビル3F 電話:03-5332-5081 FAX.03-5332-5083

●本書の内容を無断で転記、掲載することは禁じます。